# **Soporte Técnico - Tareas #6247**

## **Conectar impresora a la red**

2022-02-23 12:39 - Andrés López

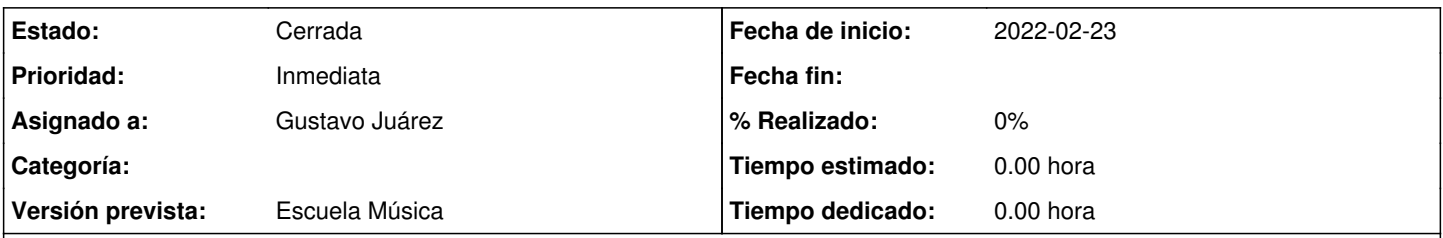

### **Descripción**

se solicita conectar impresora a red.

Primeramente se solicita cambio de la red de la impresora porque a la que esta conectada (Música-Planta-Baja) no es estable y no tiene buena señal, se solicita conectar a la red FiberCorp WiFi835 que es mas estable, las 2 pc de personal y dos notebook

### **Histórico**

#### **#1 - 2022-02-24 14:31 - Gustavo Juárez**

*- Estado cambiado Nueva por En curso*

*- Asignado a establecido a Gustavo Juárez*

FUIMOS CON HORACIO, CONECTAMOS VARIAS PC AL WIFI FIBERTEL COMO SE PIDIÓ, OTRAS NO SE PUDO POR TENER CONTRASEÑA DE USUARIO, DE CUALQUIER MANERA LO PUEDE HACER CADA USUARIO, VIMOS VARIAS PC DESCONECTADAS, NO TENÍAN CABLE 220V U OTROS PERIFÉRICOS, NO SUPIMOS QUE IMPRESORA CONECTAR, NADIE SABÍA NADA

### **#2 - 2022-04-13 12:59 - Oscar Francisco Vega Abraham**

*- Estado cambiado En curso por Resuelta*

### **#3 - 2024-04-26 20:47 - Sebastián Schinner**

*- Estado cambiado Resuelta por Cerrada*